, tushu007.com

## << Pro/ENGINEER Wildf>>

- << Pro/ENGINEER Wildfire 4.0 >>
- 13 ISBN 9787121069000
- 10 ISBN 7121069008

出版时间:2008-10

页数:363

PDF

http://www.tushu007.com

#### $n$ , tushu007.com

# << Pro/ENGINEER Wildf>>

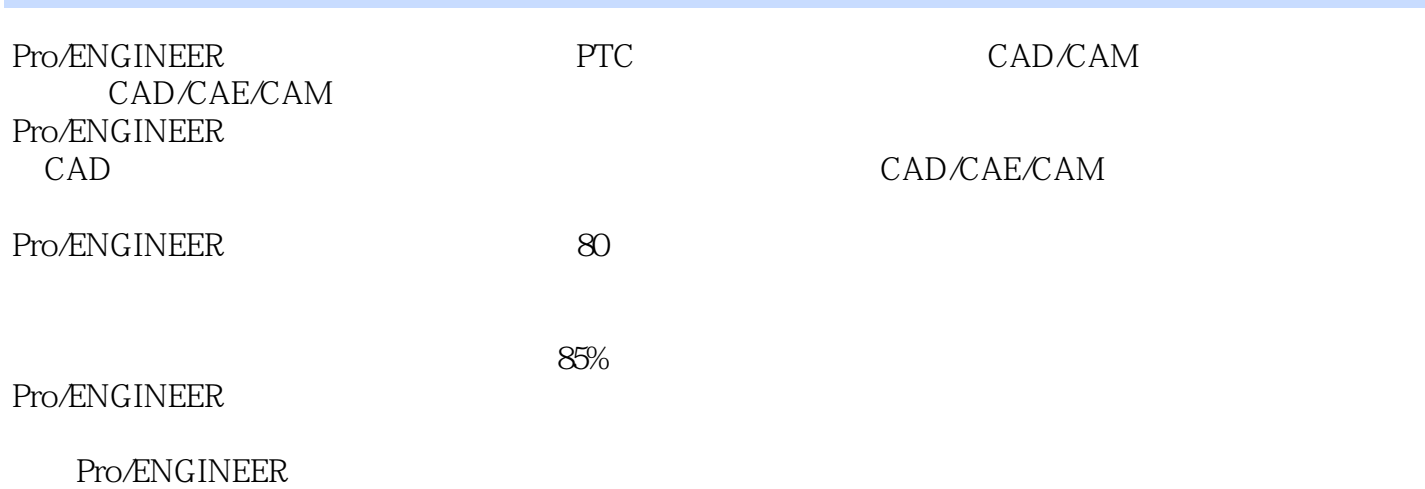

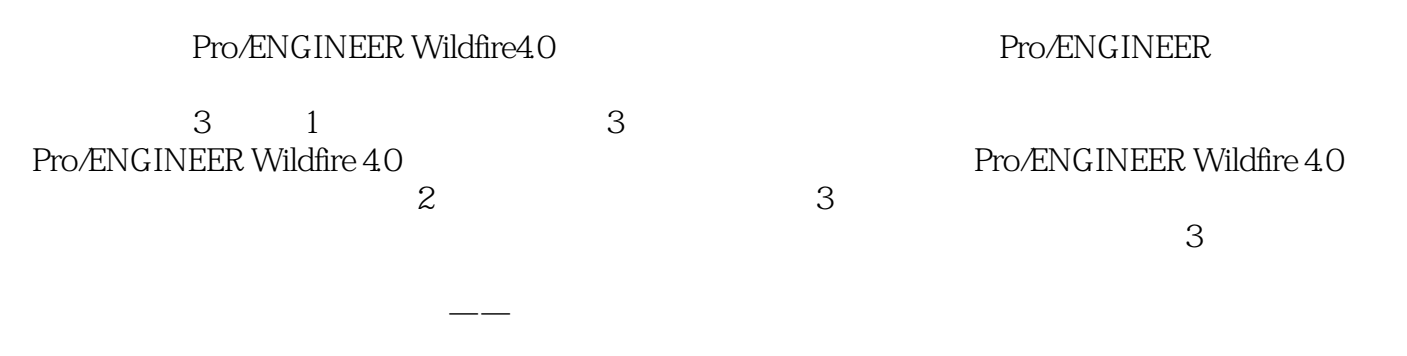

, tushu007.com

Pro/ENGINEER Wildfire 4.0

Pro/ENGINEER Pro/ENGINEER Pro/ENGINEER

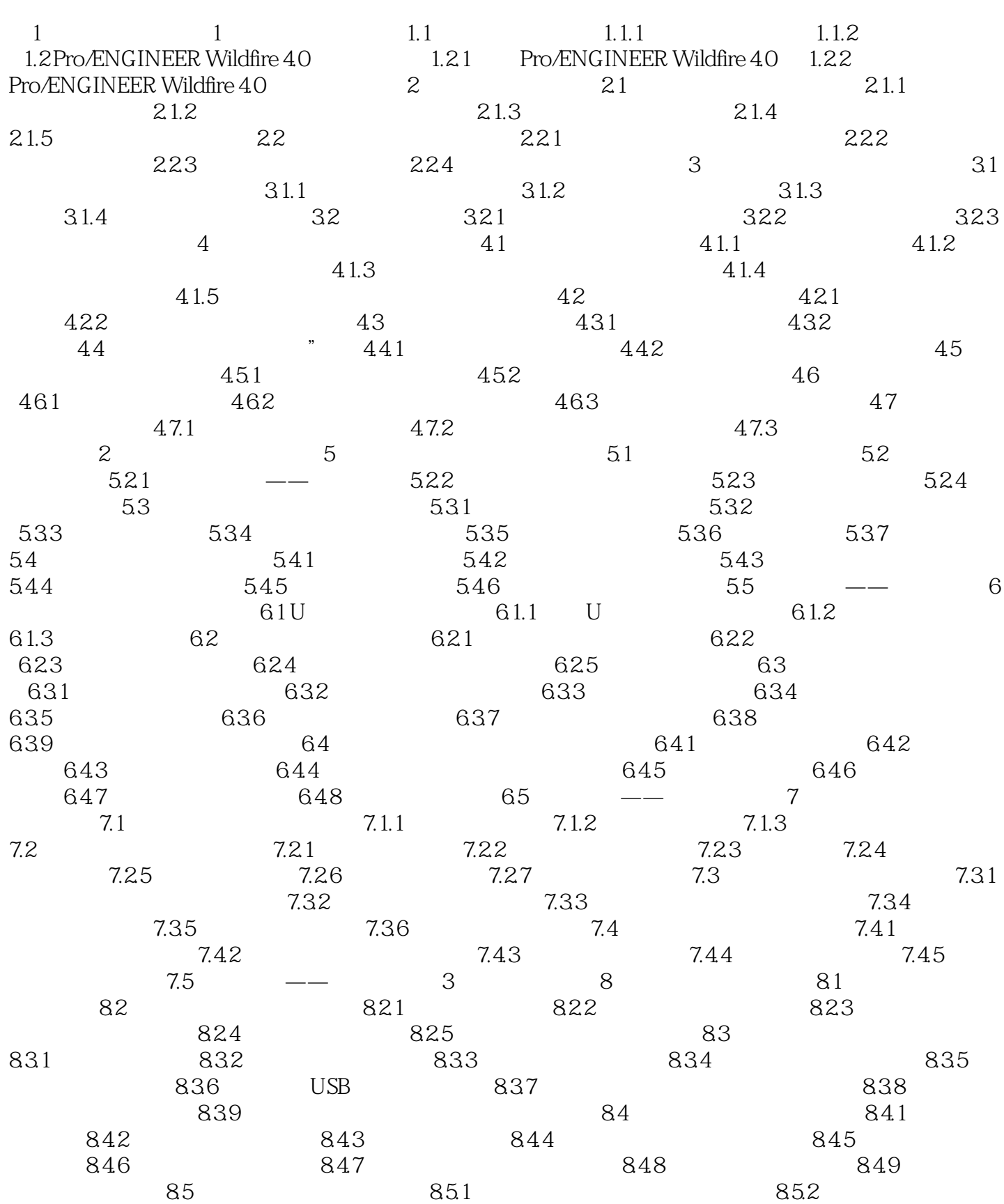

, tushu007.com

## << Pro/ENGINEER Wildf>>

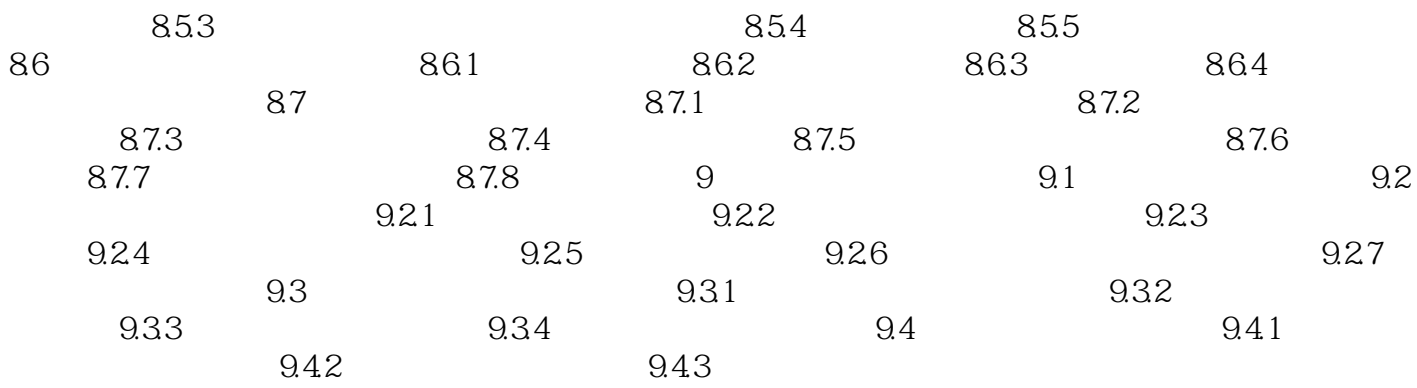

 $1.1.1$ 

 $1.1.2$  3

Pro/ENGINEER Wildfire4.0 CAD/CAM/CAE

本站所提供下载的PDF图书仅提供预览和简介,请支持正版图书。

更多资源请访问:http://www.tushu007.com